## **Construction**

- • All Tests
- All Subjects
- • All Grades
- **•** Economically Disadvantaged Students Only
- • Minimum Size: 40 Tests
- No Small-Numbers Analysis

## **Indicators\***

- STAAR Satisfactory Standard
- • STAAR Postsecondary Readiness Standard
- **STAAR Advanced Standard**

## **Calculation**

- only the economically disadvantaged student group. • Calculate the Domain I score using assessment results from
	- **Dian Point for Each Percentage of Test Results at the Satisfactory** Standard or Above
	- Postsecondary Readiness Standard or Above ■ One Point for Each Percentage of Test Results at the
	- **Diam** One Point for Each Percentage of Test Results at the Advanced Standard
	- Total Points Earned Divided by Total Possible Points (300)
- • Calculate the predicted Domain I score (based on district or campus type and the percentage of economically disadvantaged) using the provided formulas for the appropriate district or campus type.
- The difference between the actual Domain I score and the predicted Domain I score is the Domain III score.

\*Please see page 2 of Domain I methodology for additional information on inclusion of assessment results,

- Based on slope-intercept form:  $y = mx + b$
- Set using statewide data from the 2015-16 school year
- Targets for 2017–18 will be held constant based on the formulas derived from the 2016–17 assessment data
- • Two Variables
	- $\bullet$  v is the predicted Domain I score.
	- $x$  is the percentage of students who are economically disadvantaged.
- • Formulas by District and Campus Type

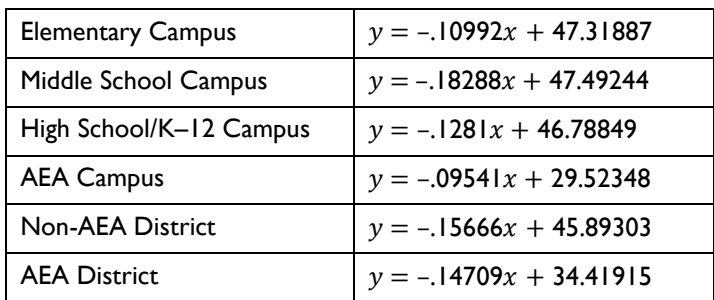

# **Grade**

- Calculating the Domain III score requires two data points:
	- The percentage of students who are economically disadvantaged in a campus or district
	- The specific type of campus or district
- Calculate the predicted Domain I score using percentage of economically disadvantaged and the appropriate formula.
- Calculate the actual Domain I score based on the results of students in the economically disadvantaged subgroup.
- Subtract the predicted Domain I score from the actual Domain I score to get the Domain III score.

## **Three Sample Calculations**

#### **1) Sample Elementary Campus**

- Formula for an elementary school is  $y = -.10992x + 47.31887$ .
- Its percentage of economically disadvantaged students is 4.8.
- Plugging this number into the formula and rounding to the first decimal point gives  $y = -10992$  (4.8) + 47.31887  $\rightarrow y = 46.8$ .
- This campus's actual Domain I score for economically disadvantaged students is 39; subtracting the predicted from actual  $39 - 46.8 = -7.8$
- Using the chart of domain targets, we see that this campus has earned a Domain III letter grade of *D.*

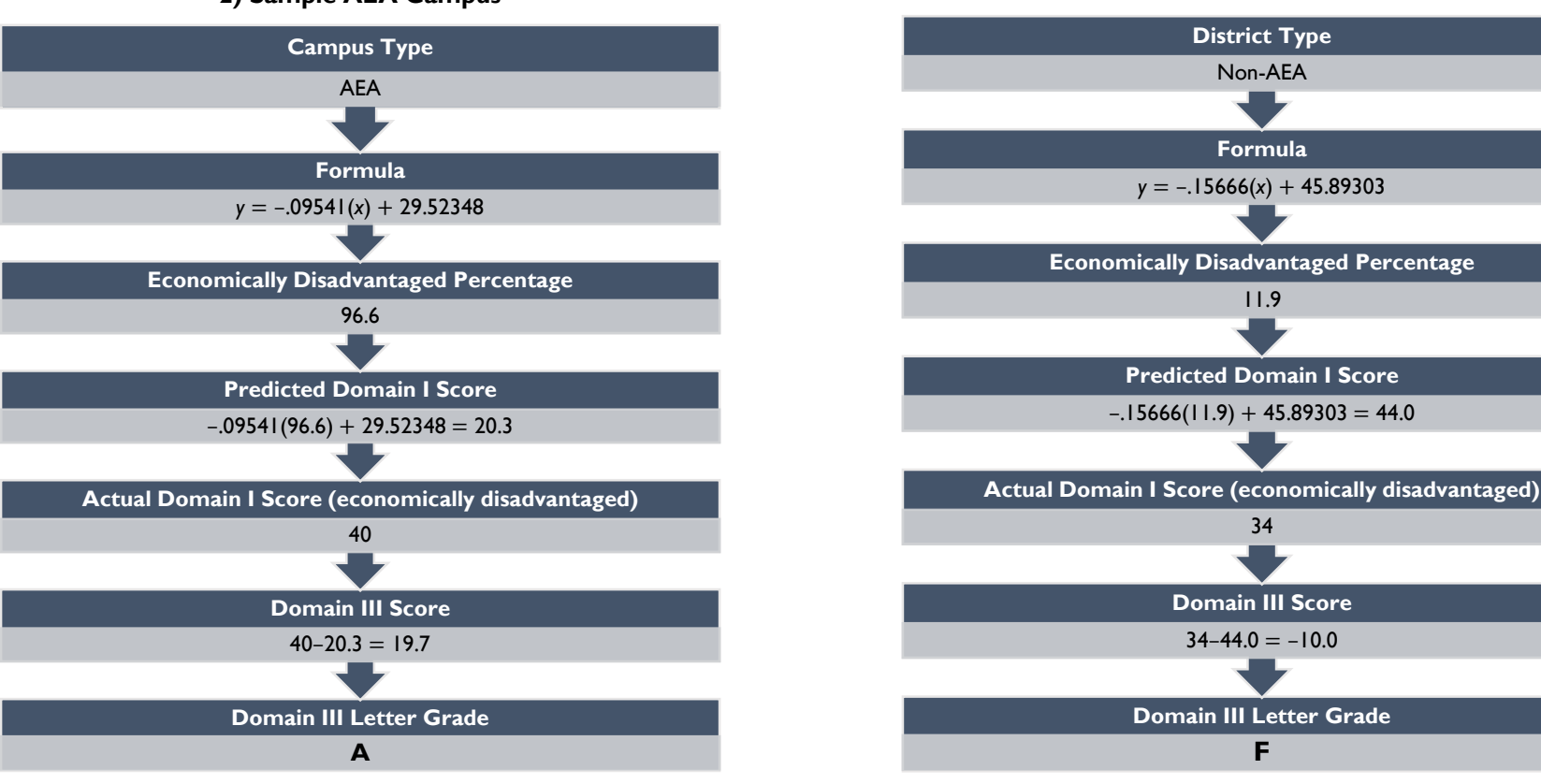

### **3) Sample Non-AEA District 2) Sample AEA Campus**